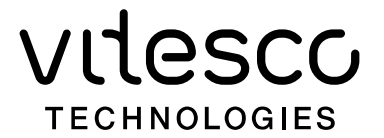

## 尊敬的供应商:

为规范供应商发票管理并持续提高发票处理的效率,确保供应商的及时付款,纬湃科技中 国财务中心制定了发票开票须知。请严格按照通知要求出具发票以避免不合规发票的退回影响 付款进程。(退回重开的发票将会重新计算账期)

- 1、基本信息应清晰列示于票面,应特别关注:
	- 规格型号:物料号(仅限于生产型物料且为纬湃物料号)
	- ▶ \*备注栏需列示: 采购订单号 (即 PO 号, 纬湃采购订单号) 和送货单号 (即 DN 号)
- 2、条件允许的客户强烈建议单个 DN 号码单张开具(通常 DN 号码为 call-off 清单中 Aggregation number 列 74../80..开头 或者 Withdraw number 列 49..开头), 更有利于 及时准确入账;如不能满足单个 DN 号码单张开具,多个 DN 开一张发票的,请将 PO 号码、 供应商代码和消耗区间填入备注栏,并将电子版清单通过邮件发送给对应应付会计(电子清 单对于准确并及时入账非常重要)。
- 3、如果开具的发票之前曾发生预付款,请务必在发票备注中注明"预付款"字样。
- 4、开票时请勿将寄售业务与非寄售业务物料开在同一张发票上,否则我方系统无法入帐。
- 5、寄售业务请严格按照消耗时间先后顺序开票,非寄售业务请在货物发出后开票。
- 6、如遇退货,请将退货数量在相应物料下减除,或开具折扣,备注栏做相应标注。
- 7、发票入账情况、付款明细清单,请自行登陆供应商自助平台自行查询:
	- ▶ 查询地址: https://vendorportal.vitesco-technologies.services/
	- 登陆账号:供应商代码
	- > 登陆密码: 请联系应付会计设置
- 8、PO 订单、物料消耗明细和出入库单请勿与发票一同邮寄,只邮寄发票即可。 发票邮寄地址:

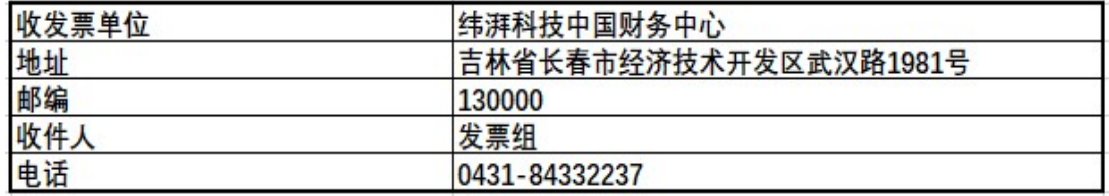